## **IDS Aviation VMS - ASIC Management Module**

The ASIC Management module consists of an Online ASIC Application and the ASIC Issuing Module which is accessed via the Administration in the core module. It is designed to enable applicants to enter their data and upload their documentation prior to their ASIC and Induction appointment saving both paper handling and time.

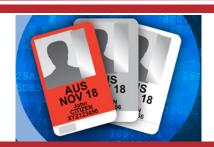

## **ASIC Management Features & Benefits**

- ASIC Online application is a customised application which is configured on a unique URL for your Airport.
- ✓ The URL can be linked to your Airport website for easy accessibility for your applicants.
- Visitors can also Preregister for a VIC or Apply for an ADA or AVP from the same <u>Airport Visitor Registeration</u> link and login.
- ✓ The applicant can complete their application, upload their documentation and set their appointment for their induction.
- ✓ A payment gateway can also be fixed to the application.
- The saved application is stored in the Administration Panel where the Issuing Body Administrator can check the applicants details, record payment, induction information and export to lodge with AusCheck.
- AusCheck files are imported into IDS Aviation which automatically updates card status from VIC Holder to ASIC Pending and resets visit counts in VIC Issuing Panel so the applicant can be reissued a VIC whilst waiting for their ASIC.
- The ASIC Issuing has embedded training video's to demonstrate the process see login to our training site below.(go to Administration > ASIC Issuing)
- The ASIC Issuing Module is billed on a per application basis. It includes storage, data security, maintenance and general customizations is required to improve efficiency and functionality.
- Identity Security can build an application interface that integrates your Access Control System with IDS Aviation VMS.

Request and online demonstration by contacting Identity Security 1300 70 90 28 or support@idsecurity.com.au

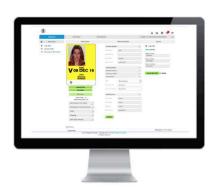

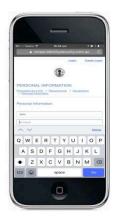

## IDS Aviation VMS Training Site & ASIC Demo

To view the demo template of ASIC Online go to this URL and add test data

http://vmsprtrain.identitysecurity.info/index.php/preregistration

To view test data the ASIC Issuing Module go to training site. http://vmstrain.identitysecurity.info/

admin@training.com.au

12345

Select: IDS Aviation Training

Then Click **Administration** > **ASIC Issuing** to view training video's

Identity Security Head Office 137 Beach Street Port Melbourne VIC 3207 Australia

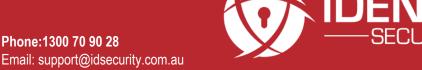